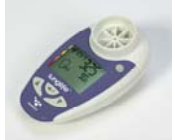

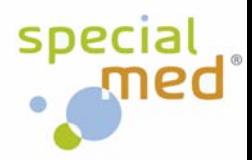

# **BEDFONT Smokerlyzer Lunglife (Spirometer)**

**Vorbemerkungen:** *Das Gerät dient der Ermittlung des Lungenalters und so der Einstiegsmotivation des Rauchers, um das Rauchen aufzugeben* 

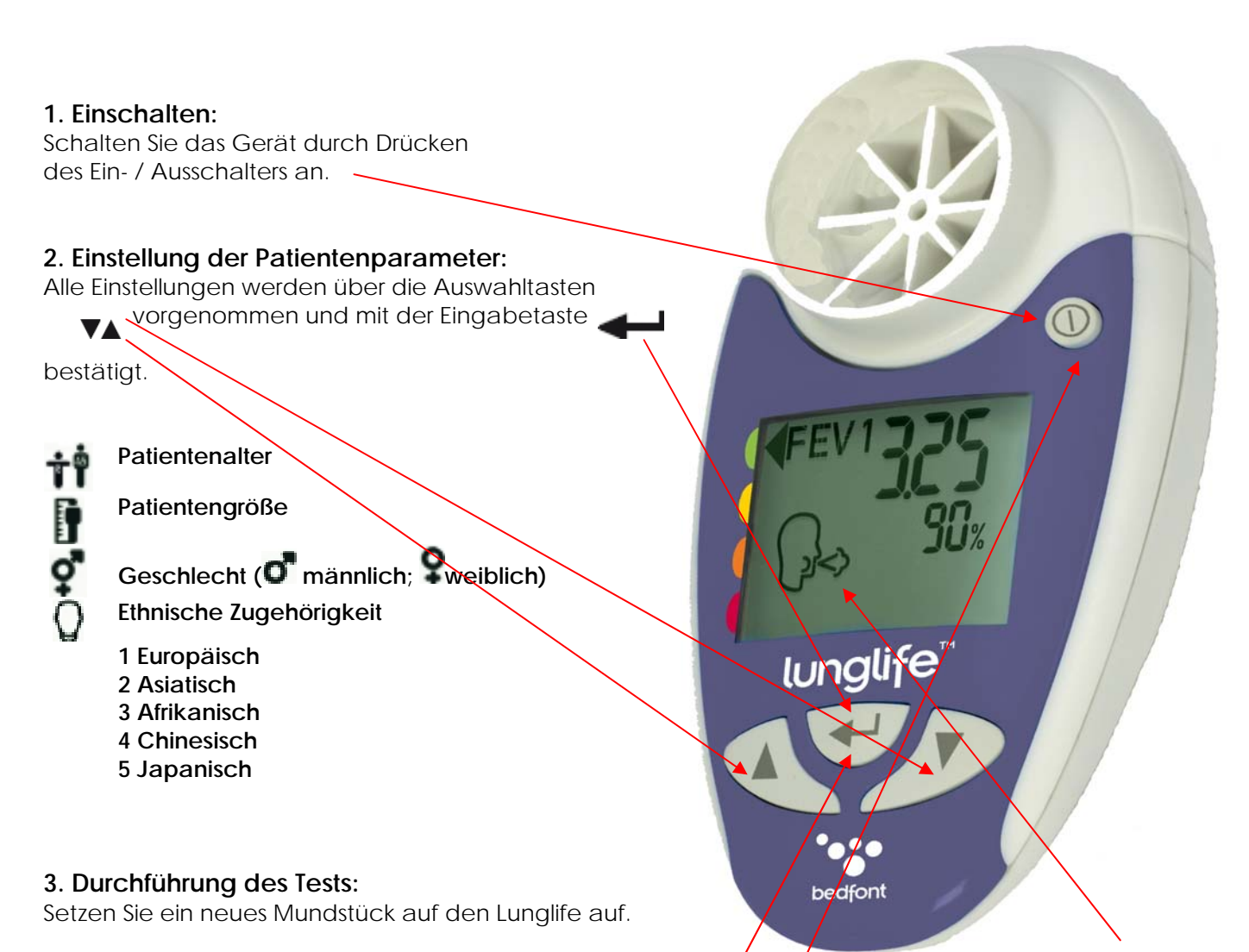

Sobald das Gerät meßbereit ist und der Patient mit dem Ausatmen beginnen kann, sehen Sie  $\mathbb{R}$ im Display. Der Patient muß nun im Sitzen so schnell und so viel wie möglich durch das Gerät atmen.

## **4. Ergebnisse**

Nach dem Test können Sie durch Drücken der Eingabetaste zwischen den Ergebnissen hin- und herschalten. Durch Drücken der Auswahltaste nach oben vurd Ihnen das Lungenalter angezeigt.

#### **5. Hinweis:**

Erscheint während des Tests ein "!", war die ausgeatmete Luftmenge nicht ausreichend oder die Ausatmung zu langsam. Wiederholen Sie den Test in diesem Fall.

### **6. Ausschaten:**

Drücken Sie zum Ausschalten des Lunglife den Ein- / Ausschalter und halten Sie diesen gedrückt bis der Lunglife abschaltet.

#### **BEI RÜCKFRAGEN / PROBLEMEN:**

**Specialmed GmbH Tel.: +49 8731 / 3264130 Fax: +49 8731 / 3264930 E-Mail: info@specialmed.de Page : www.specialmed.de**